# **LAMPIRAN-LAMPIRAN**

# **Lampiran 1. Daftar Riwayat Hidup**

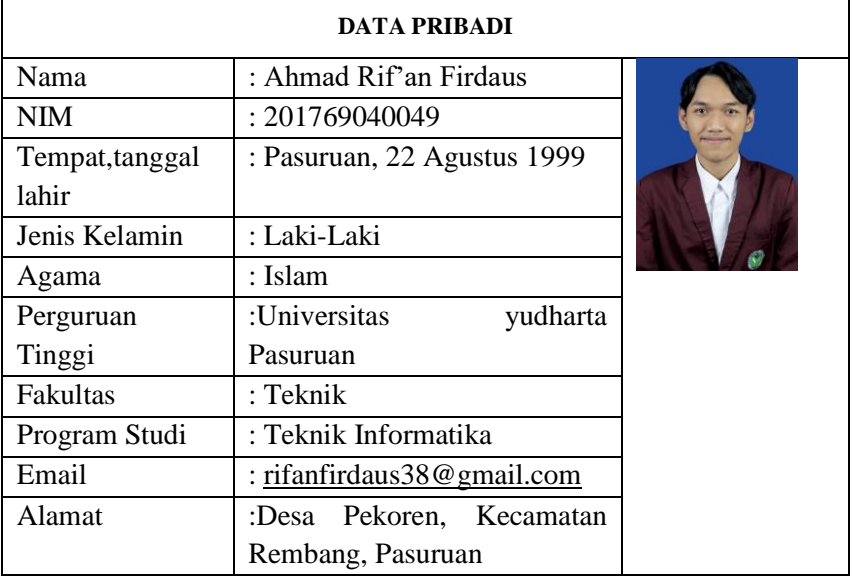

# **RIWAYAT PENDIDIKAN**

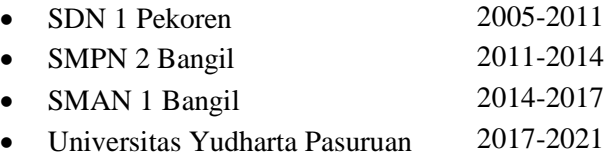

# **Lampir 2. Kartu Seminar**

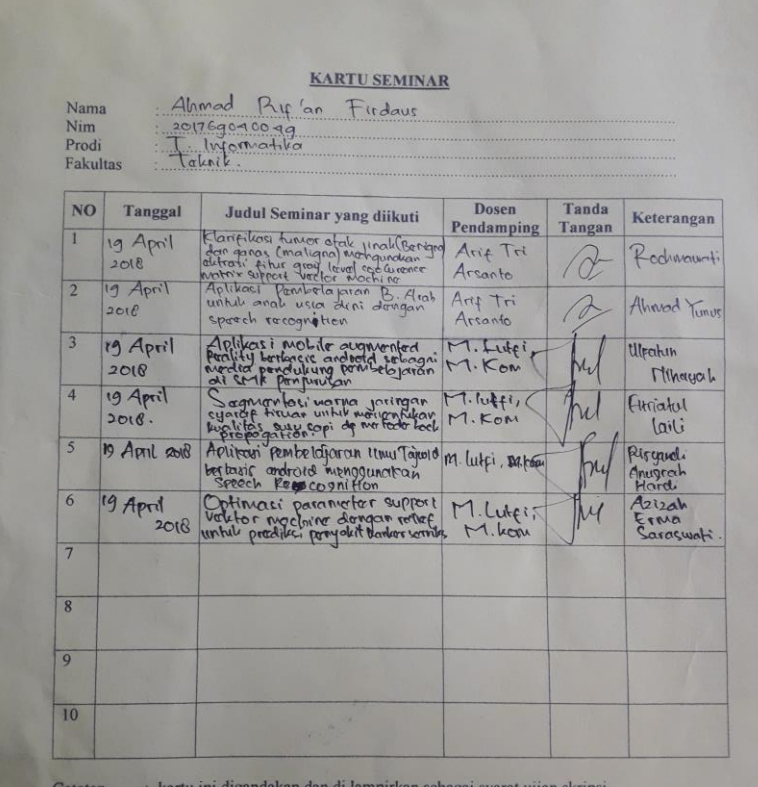

kartu ini digandakan dan di lampirkan sebagai syarat ujian skrips<br>Syarat ujian skripsi Minimal Mengikuti 5 kali Seminar

# Lampiran 3. LEMBAR BIMBINGAN SKRIPSI

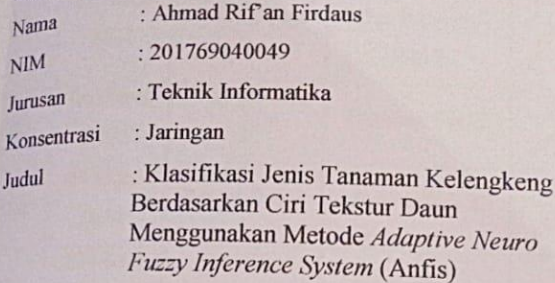

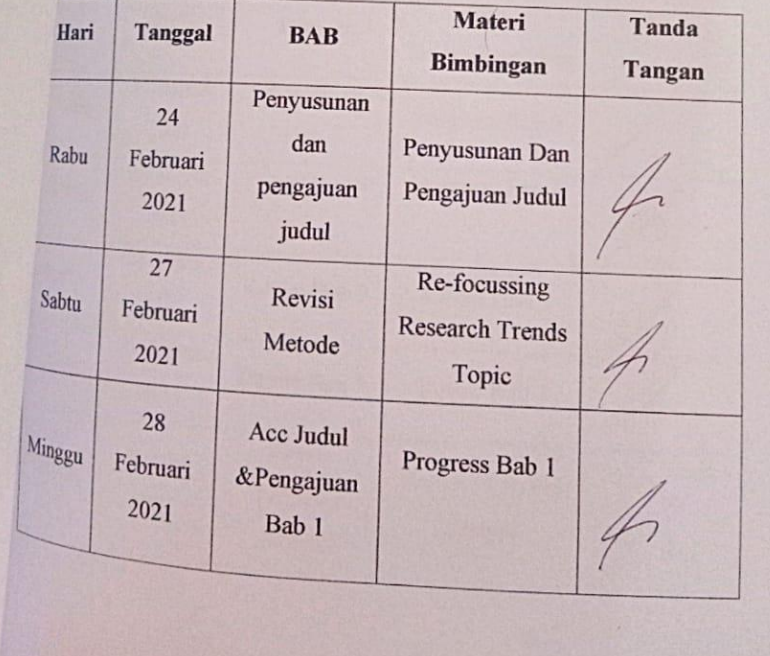

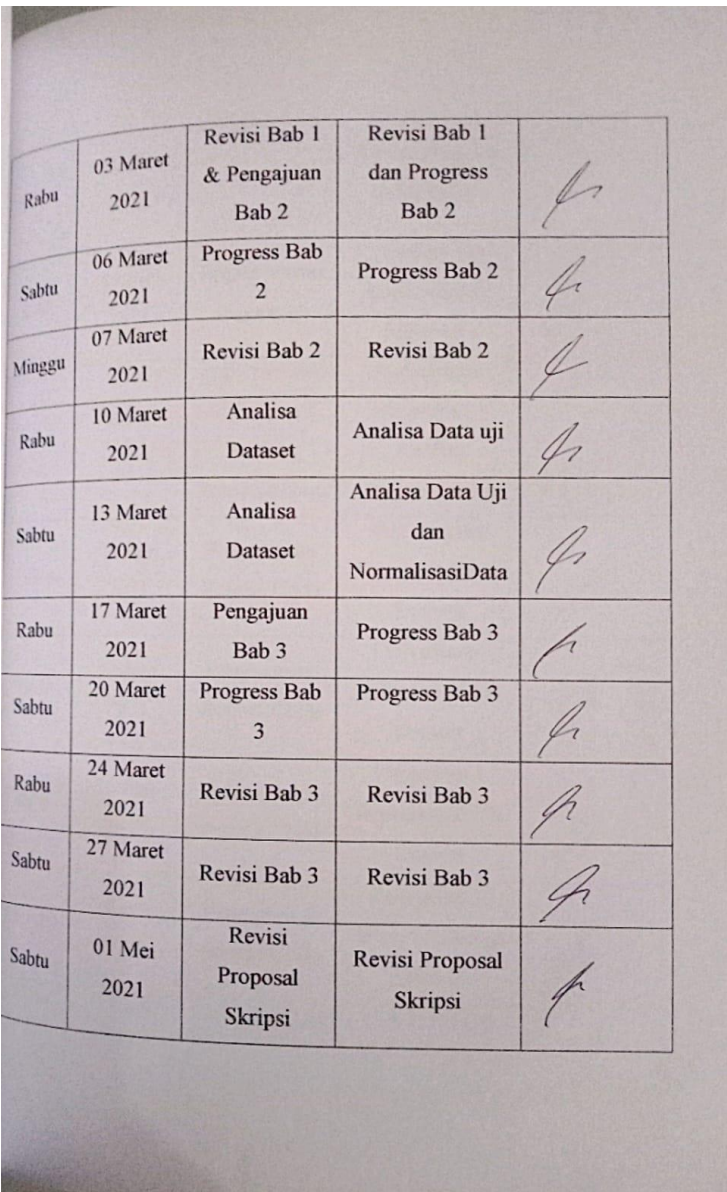

I

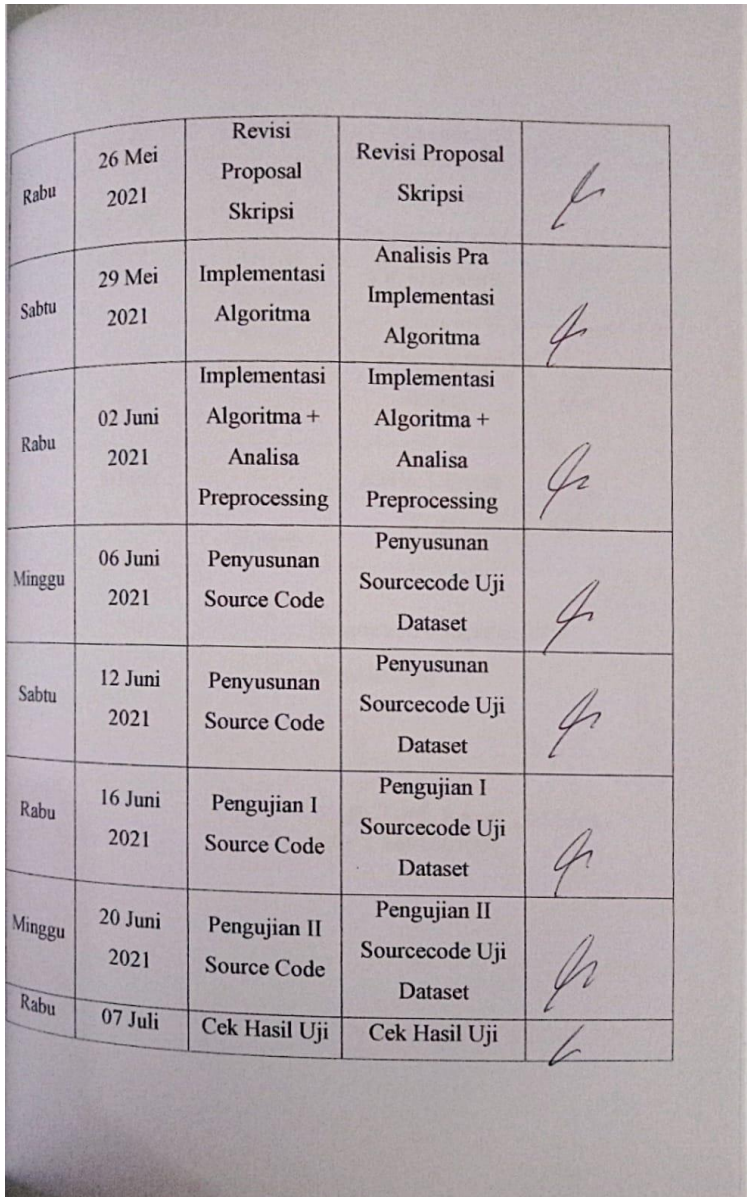

**School Support Ford** 

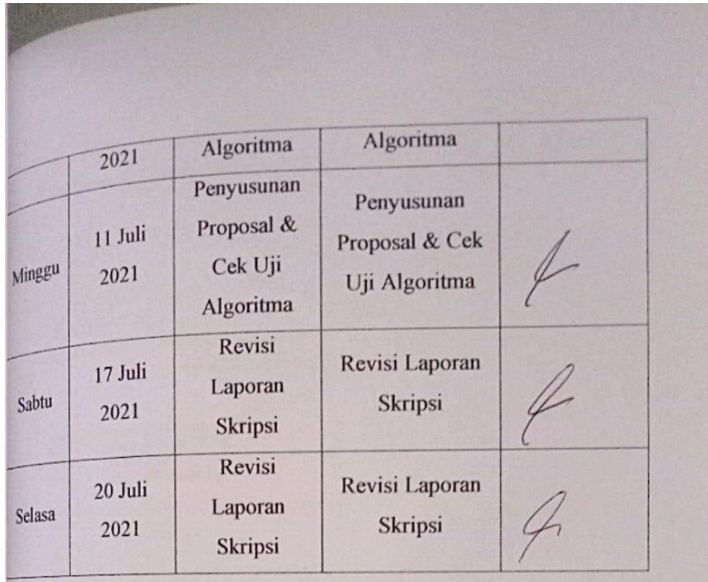

Pasuruan, 24 Agustus 2021

Pembimbing,

Moch. Lutfl, S.Kom., M.Kom., NIP.Y 0691603004

#### Lampiran 4. Lembar Bebas Plagiasi

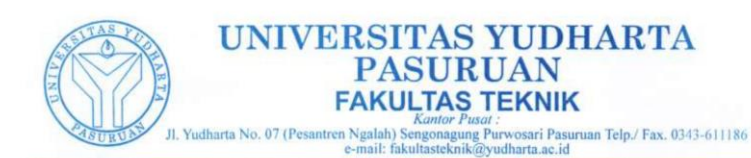

**SURAT KETERANGAN BEBAS PLAGIASI** Nomor: 0308/S9/FT.UYP/II/08/2021

Yang bertanda tangan dibawah ini: : Misbach Munir, ST., MT Nama NIP.Y : 0690201015 Jabatan : Dekan Fakultas Teknik Dengan ini menerangkan bahwa skripsi atas nama mahasiswa: : Ahmad Rifan Firdaus Nama

 $\mathop{\rm NIM}\nolimits$ : 201769040049 : Teknik Informatika Prodi Judul Skripsi : KLASIFIKASI JENIS TANAMAN KELENGKENG BERDASARKAN CIRI TEKSTUR DAUN MENGGUNAKAN METODE ADAPTIVE NEURO FUZZY **INFERENCE SYSTEM (ANFIS)** 

Hasil Plagiasi : 18%

Demikian surat keterangan ini kami buat untuk digunakan sebagaimana mestinya.

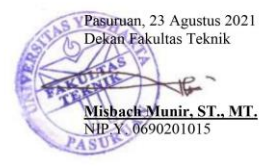

#### **Lampiran 5. SOURCE CODE KESELURUHAN**

#### **Resize Citra**

```
image folder = 'D:\Coding\New folder';filenames = dir(fullfile(image folder,"\star.ipq');
total images = numel(filenames);for n = 1:total images
    full name= \overline{f}ullfile(image folder,
filenames(n).name);
    \text{im}\sigma = \text{imread}(\text{full name});imqres = imresize(imq, [500 500]);
    rotate = imrotate(imgres, 270); disp (fprintf('Telah Selesai : %s', 
filenames(n).name));
    image folder b = 'D:\Col{ind\New folder'};
    fullFileName = fullfile(image folder b,filenames(n).name);
     imwrite(rotate, fullFileName); %variable yg 
akan disimpan
```
#### end

# **Cropping Citra**

```
image folder = 'D:\Coding\New folder';
image<sup>-</sup>target = 'D:\Coding\New folder';
filenames = dir(fullfile (image folder,'*.jpg'));
total images = numel(filenames);
for i=1 : total_images
    full name= fullfile(image folder,
filenames(i).name);
    Imq = imread(full name);
```

```
 % Color-Based Segmentation Using K-Means 
Clustering
     cform = makecform('srgb2lab');
    lab = applycform(Imq,cform);ab = double(lab(:,:,2:3));
    nrows = size(ab, 1);ncols = size(ab, 2);
    ab = reshape(ab, nrows*ncols, 2);
     nColors = 2;
    [cluster\,idx, cluster\,center] =kmeans(ab,nColors,'distance','sqEuclidean', ...
'Replicates',3);
    pixel labels =
reshape(cluster_idx,nrows,ncols);
    RGB = label2rgb(pixel labels);
    segmented images = cell(1,3);rgb label = repmat(pixel labels, [1 1 3]);
    for k = 1:nColors
        color = Imq;color(rgb label \sim = k) = 0;
        segmented images{k} = color; end
     % daun segmentation
    area cluster1 = sum(find(pixel labels==1));
    area cluster2 = sum(find(pixel labels==2));
    [\sim], cluster apel] =
min([area cluster1, area cluster2]);
    daun bw = (pixel labels==cluster daun);
    daun bw = imfill(\overline{d}daun bw, 'holes');
    daun bw = bwareaopen(daun bw, 1000);
```

```
apel = Imq;R = \text{dann}(:,:,1);G = \text{dann}(:,:,2);B = \text{dann}(:,:,3);R(\simdaun bw) = 255;
    G(\sim \text{daun}_bbw) = 255;
    B(\sim \text{doun}^{-}bw) = 255;daun r\bar{gb} = cat(3,R,G,B);bw = im2bw(daunrqb, .9);bw = \text{imcomplement}(bw);
    bw = imfill(bw, 'holes');
    blobMeasurements = regionprops(bw, lall);
    %numberOfBlobs = size(blobMeasurements, 1);
     % Loop through all blobs.
     % Find the bounding box of each blob.
     thisBlobsBoundingBox = 
blobMeasurements.BoundingBox; % Get list of 
pixels in current blob.
     % Extract out this coin into it's own image.
    subImage = \text{imcrep}(\text{apel rgb},thisBlobsBoundingBox);
imwrite(subImage, strcat(image target, filenames(i
).name));
     disp(fprintf('Telah Selesai : %s', 
filenames(i).name));
```
#### end

#### **Ektraksi Ciri GLCM**

```
fiturTrain = []; % array menyimpan nilai fitur
Train sementara
folderTrain = 
['D:\Coding\hasil\SemuaData\SemuaDataPer30']; 
%folder data latih
dirFolder = dir((folderTrain));for i = 1: length (dirFolder)
   F name = dirFolder(i).name;
   dirFile = dir([folderTrain,' \backslash'. F name, ' \backslash *. ipg']);
   hm = length(dirFile);for j = 1:hm % looping get file inside folder
       data(j).file name = dirFile(j).name;
       data(j).file location = [folderTrain,
' \backslash ', F_name, ' \backslash ', data(j).file_name];
       source = imread(data(j).file location); %Read All Image PNG
        % Parameter GLCM Data Train
       layer = rqb2qray(source);\text{layer} = \text{source}(:,:,1) \text{ % layer} warna RGB
(1 = RED, 2 = GREEN, 3 = BLUE) %layerWarna = edge(layer, 'canny'); % 
edge detection ('canny', 'sobel', 'prewitt')
       %source2 = imresize(layer, [100 100]); %resize (128 to 100)
        glcm = graycomatrix(layer, 'Offset', [0 
1]); 
        % Jarak Sudut GLCM (D = Jarak tiap Pixel 
yang dicari)
        % 0' [0 D] 
 % 45' [-D D] 
 % 90' [-D 0]
       % 135' [-D -D]
```

```
[haralick] =
haralickTextureFeatures(glcm); % ekstraksi fitur 
GLCM Haralick (14 fitur)
       group = cell(40, 1); \frac{1}{2} TOTAL 50 data
         % label gestur angka pada tangan ==> 
group(Xawal, Xakhir) = {'X'};group(1:250) = \{^\dagger A^\dagger\}; % Label Citra A
       group(251:500) = { 'B' }; % Label Citra B
       group(501:750) = {C'}</math>; <math>\$</math> Label Citra Cgroup(751:1000) = { 'D' }; % Label Citra D
        % Klasifikasi Data Train (Proses 
pengenalan ke komputer)
        if(j > = 1 & & j < = 250)
            data(j).class = 'A'; % Label Citra A
       elseif(j>=251 & j \le 500)
            data(j).class = ^{\prime}B^{\prime}; % Label Citra B
       elseif(\frac{1}{5}=501 && \frac{1}{5} <= 750)
            data(j).class = 'C'; % Label Citra C
       elseif(j>=751 & j \le 1000)
            data(j).class = 'D'; % Label Citra D
        end
       data(i).class = qroup;data(j).ciri = haralick; % Save Ekstraksi
ciri GLCM Haralick 
       fiturTrain = [fiturTrain; data(j).ciri];
% Save Hasil Ekstraksi Ciri tiap File Gambar
    end
end
x = struct2table(data); \frac{1}{6} export data menjadi
Tabel
writetable(x, 'EkstraksiCiriDataUji2.xlsx'); % 
Export ke Excel
save dbFitur.mat group fiturTrain; % Save Nilai
Fitur Train ke dalam dbFitur.mat
disp('Ekstraksi Berhasil')
```
#### **Normalisasi Data**

```
clear;
close all;
clc;
data = xlsread('SemuaData',1, 'A1:E160');
max data = max(max(data));
min data = min(min(data));
[m,n] = size(data);data norm = zeros(m,n);for \bar{x} = 1:mfor y = 1:ndata norm(x,y) = (data(x,y) -min data)/(max data-min data);
     end
end
```